# **TT3300WR3G SERIES**

## QUICK INSTALL GUIDE

#### Attention:

This modem is shipped temporarily pre-activated for the installer to send up to 50 test commands before having to send in the activation form.

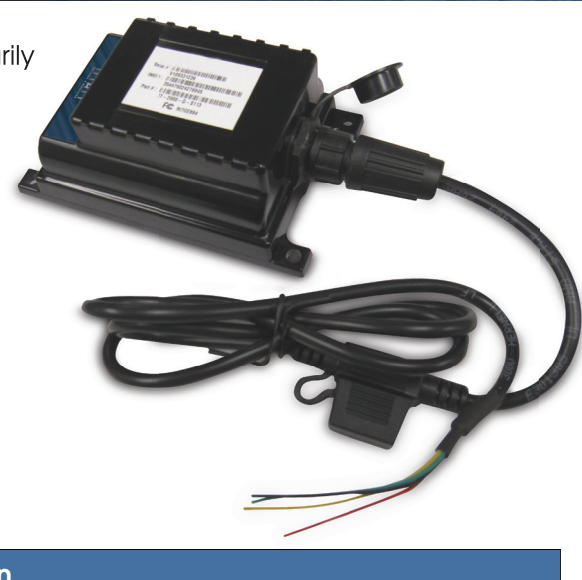

#### STEP 1: Modem Install Location

To ensure a strong wireless connection, the modem must be installed with little to no metal blocking the unit from the sky. Ensure the modem is installed flat with the labelled side pointed skyward. DO NOT Install Modem near the vehicle's Radio or BCM "Body Control Module", keep a safe minimum distance of 18 to 24 inches.

#### STEP 2: Primary Modem Wire Connections

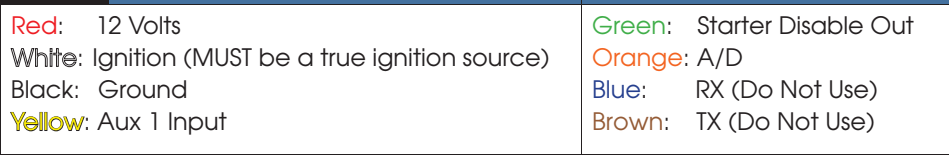

GROUND MUST BE CONNECTED DIRECTLY TO CHASSIS WITH PAINT REMOVED

### STEP 3: Confirm LED Status

Blue: 1 Flash / Second Connected / Online Green: 1 Flash / Second Valid GPS

 $\sqrt{ }$ 

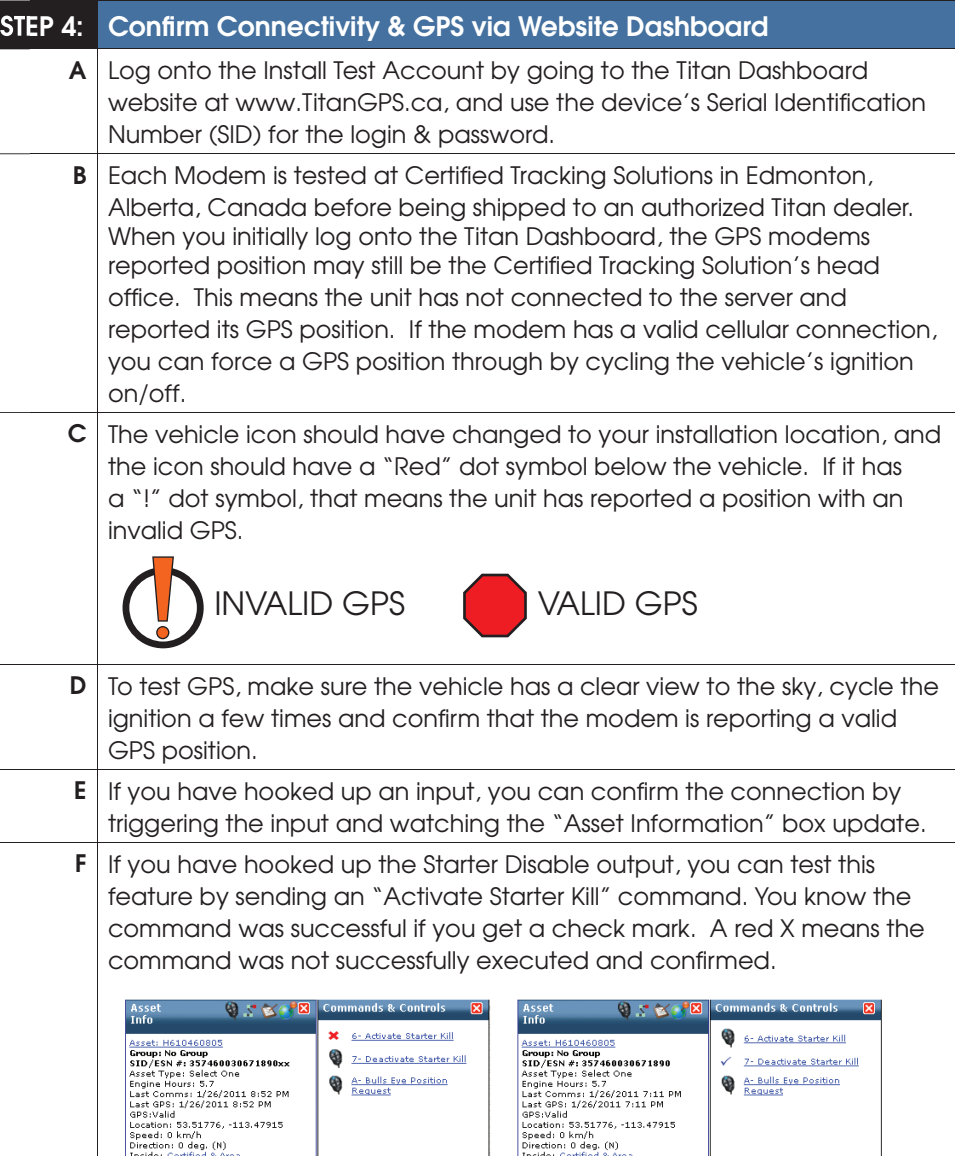

For Live Tech Support: Call Certified Tracking Solutions at 1-780-391-3800. 8AM to 6PM Monday to Friday MST www.TitanGPS.ca

Inside: Ce

Inside: <u>Certified & Area</u><br>Nearest: 2.1 km NW of <u>Devon Chev</u>

**Inside: <u>Certified & Area</u>**<br>Nearest: 2.1 km NW of <u>Devon Chev</u>